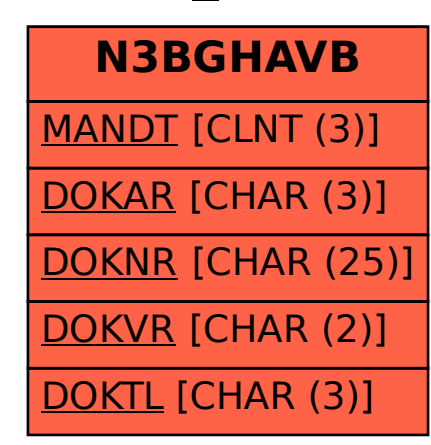

## SAP ABAP table N3BGHAVB {PMD: N3BG HAVB BG: HAVB - Verlaufsberi}